This is a manual for **Straighforward Practice Online**, which accompanies the Macmillan Straightforward coursebook. It is intended to be used by **teachers** who use the Straightforward coursebook.

#### **Registration procedure**

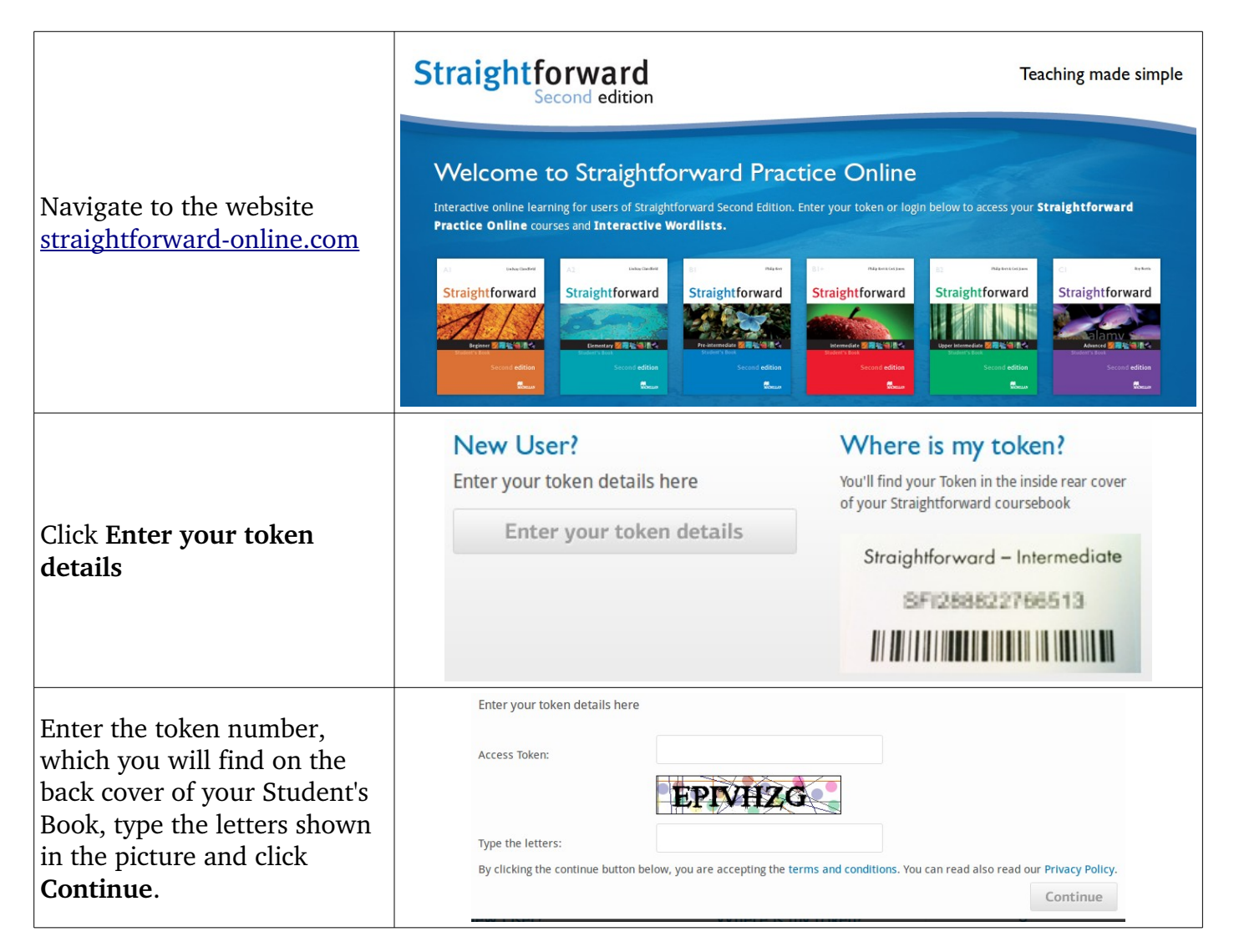

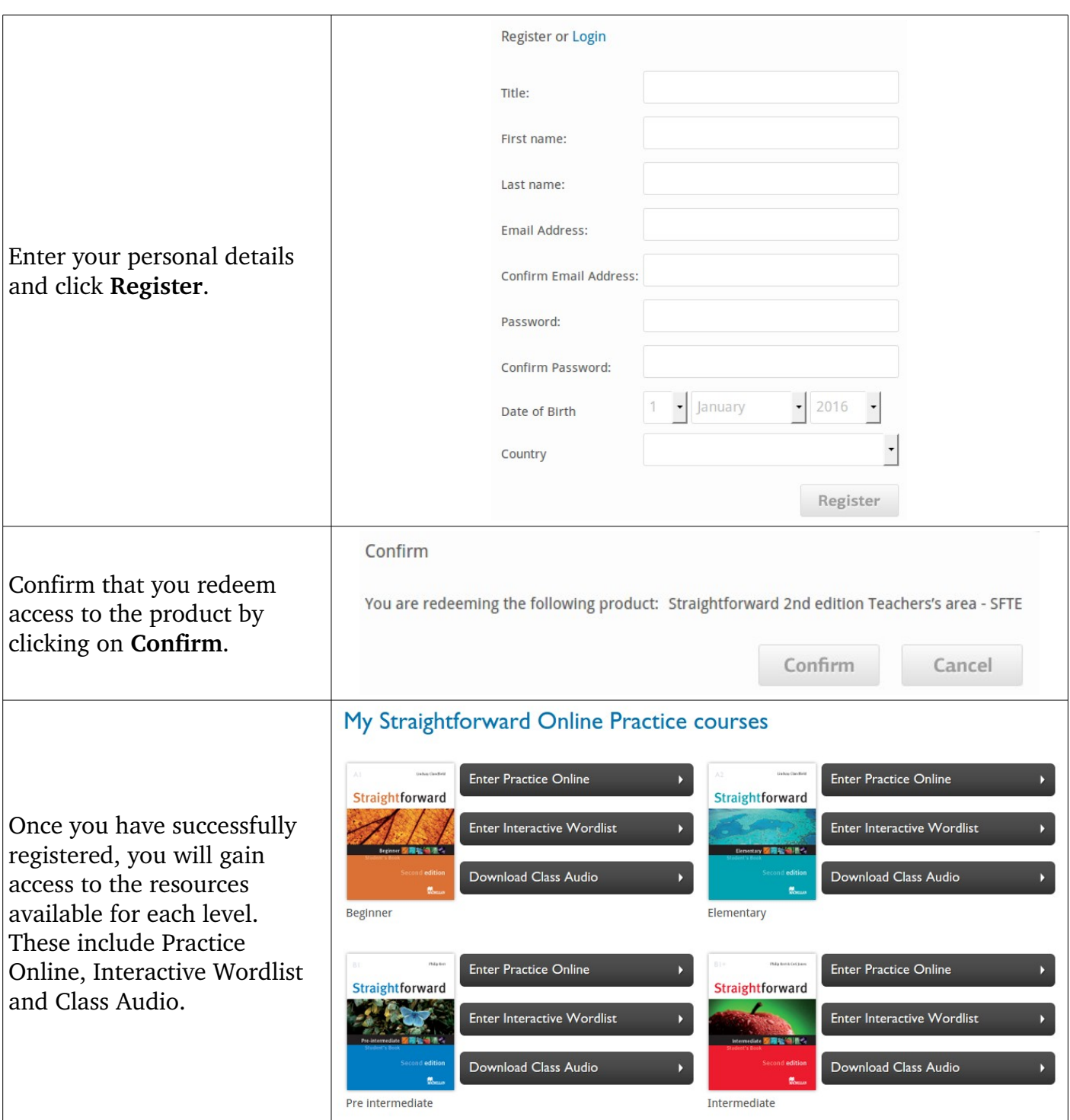

### **Downloading Class Audio files**

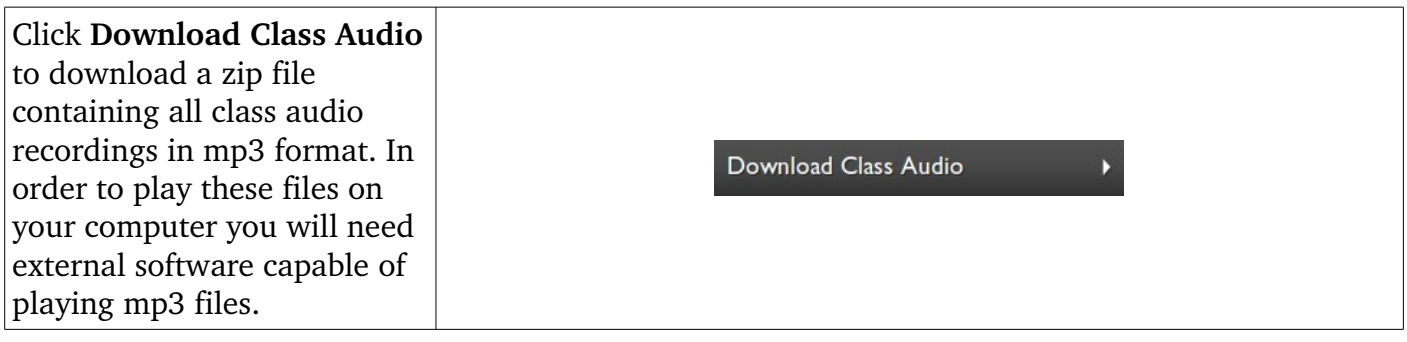

### **Using Interactive Wordlist**

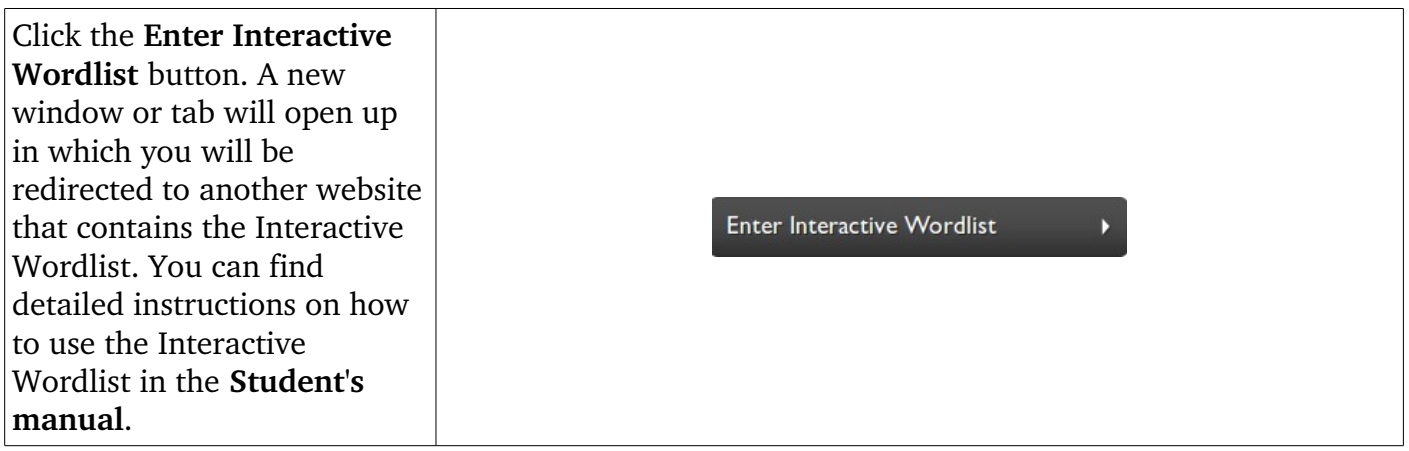

#### **Using Practice Online**

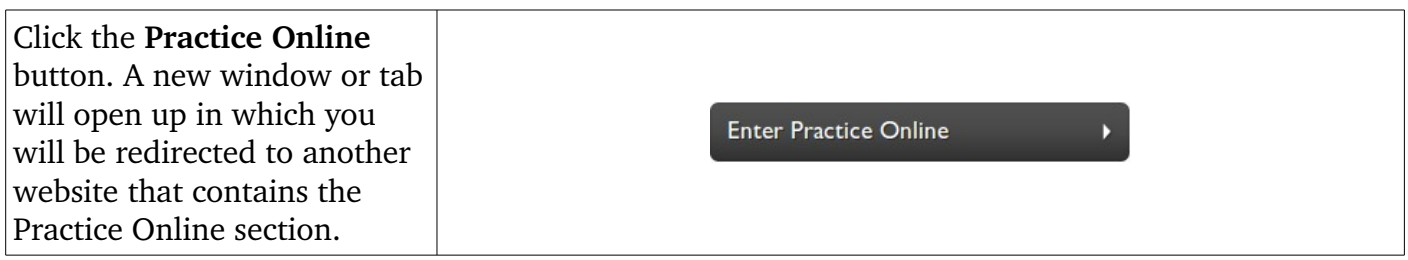

#### **Using Practice Online – creating a class**

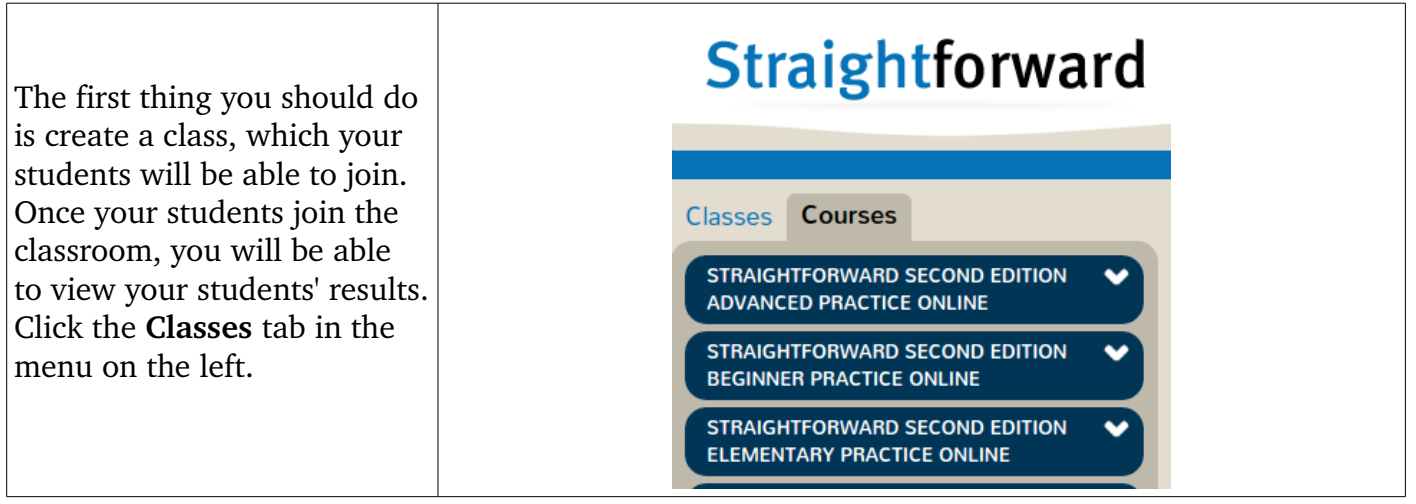

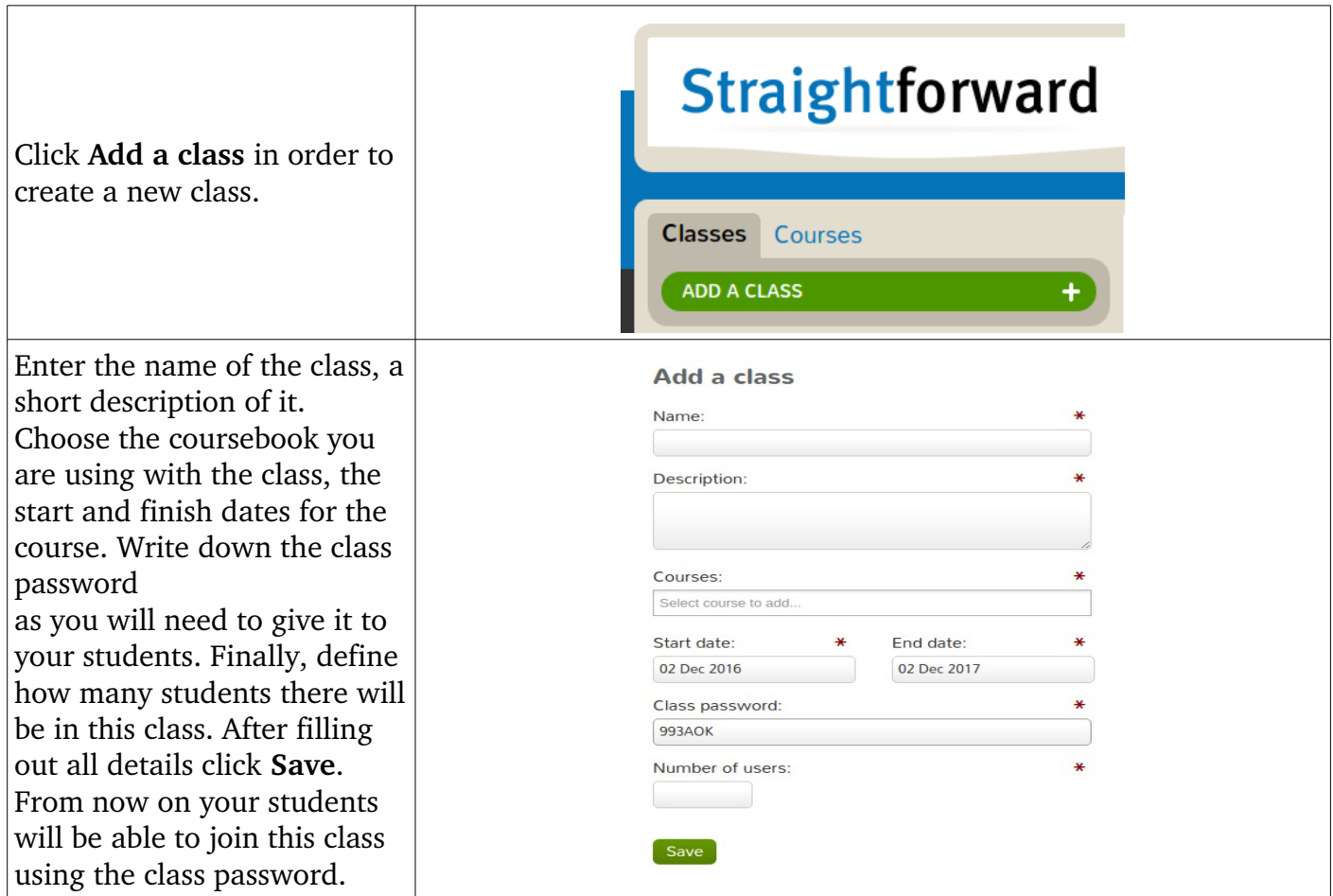

#### **Using Practice Online – managing your class**

 $\mathsf{r}$ 

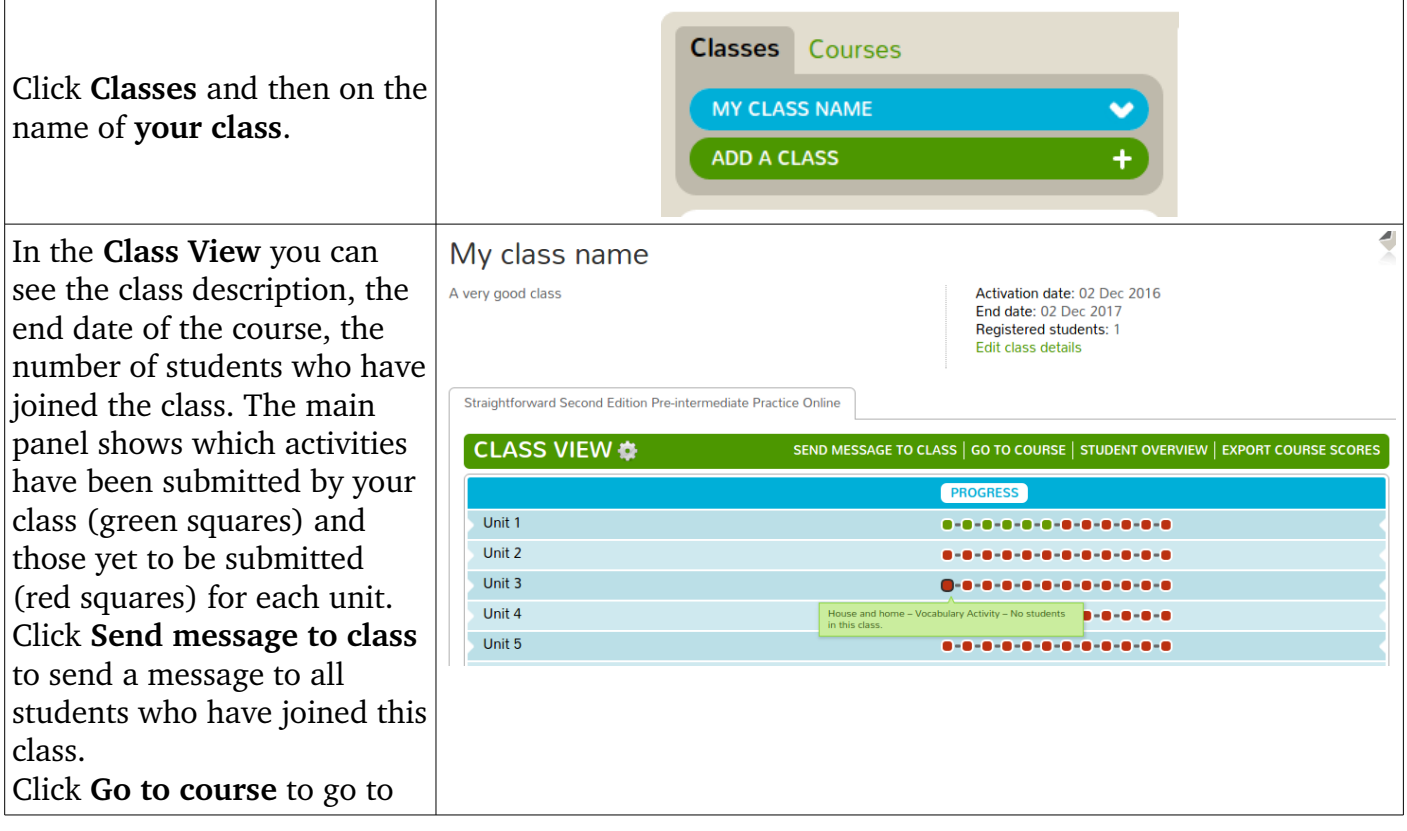

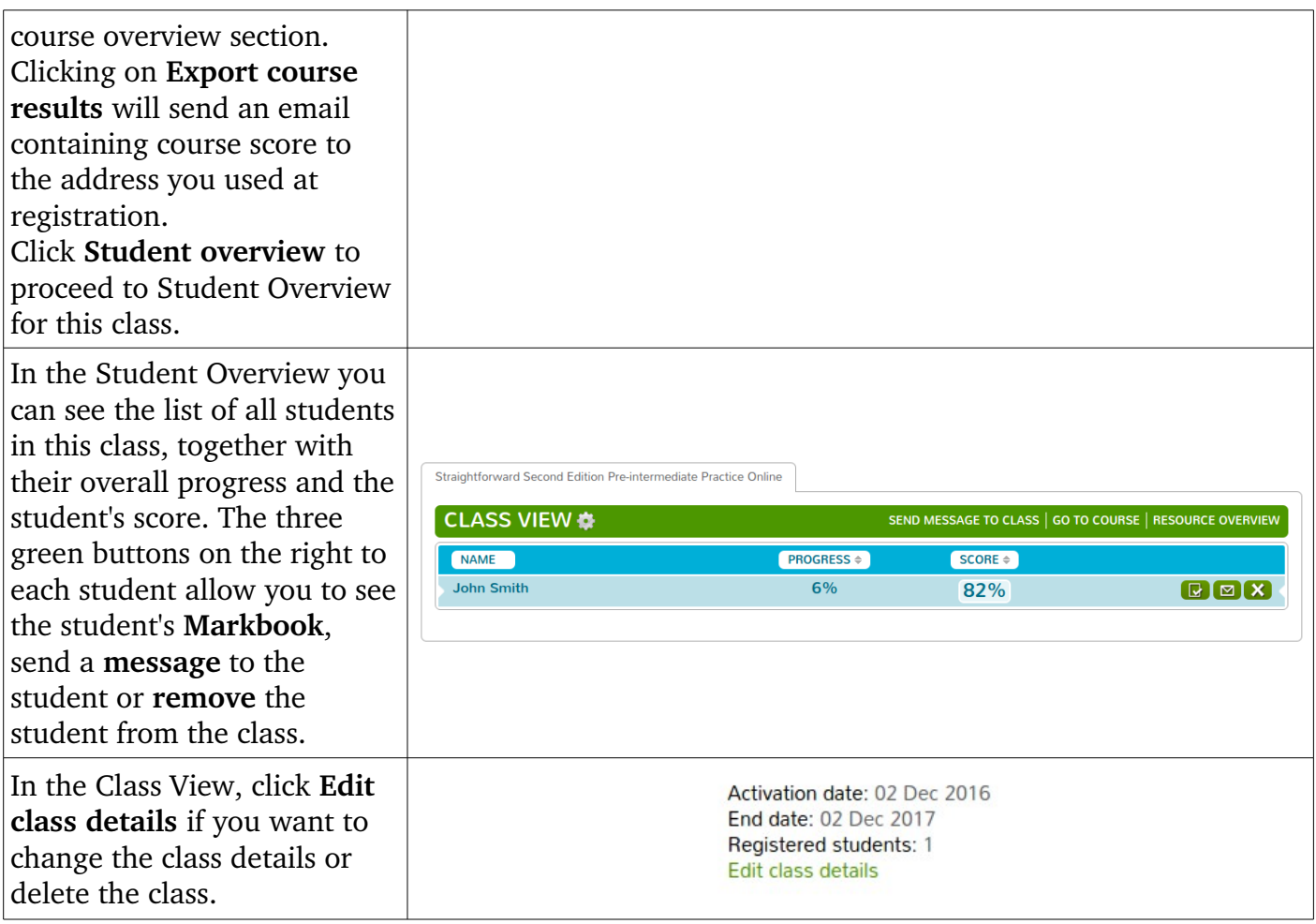

### **Using Practice Online – activities**

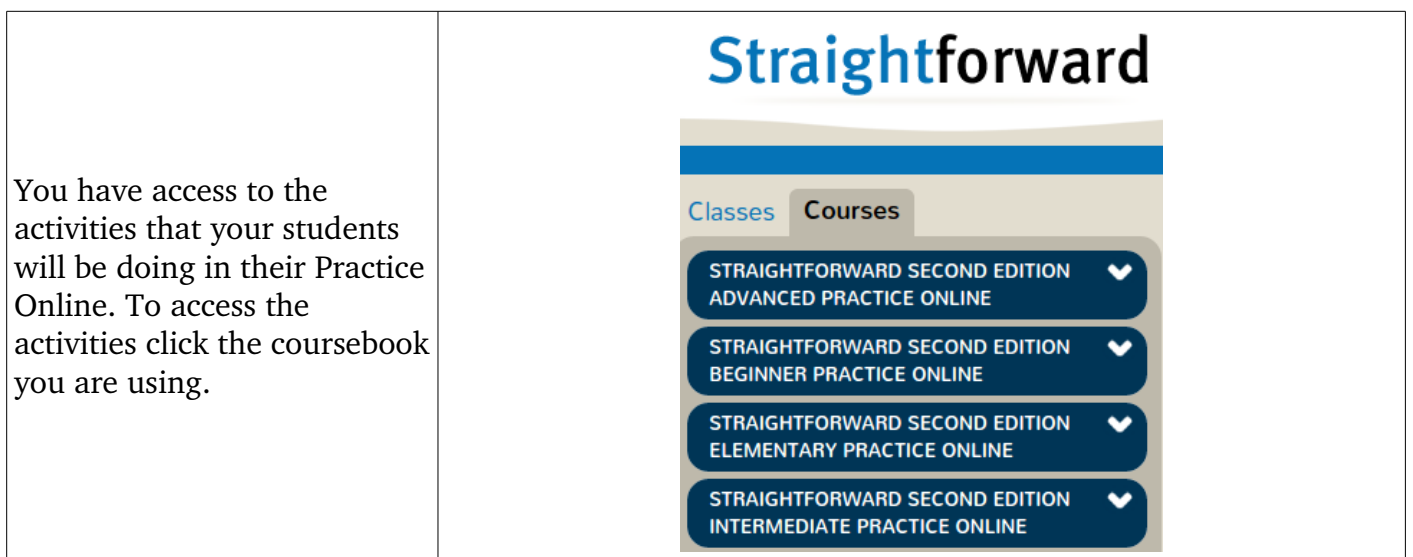

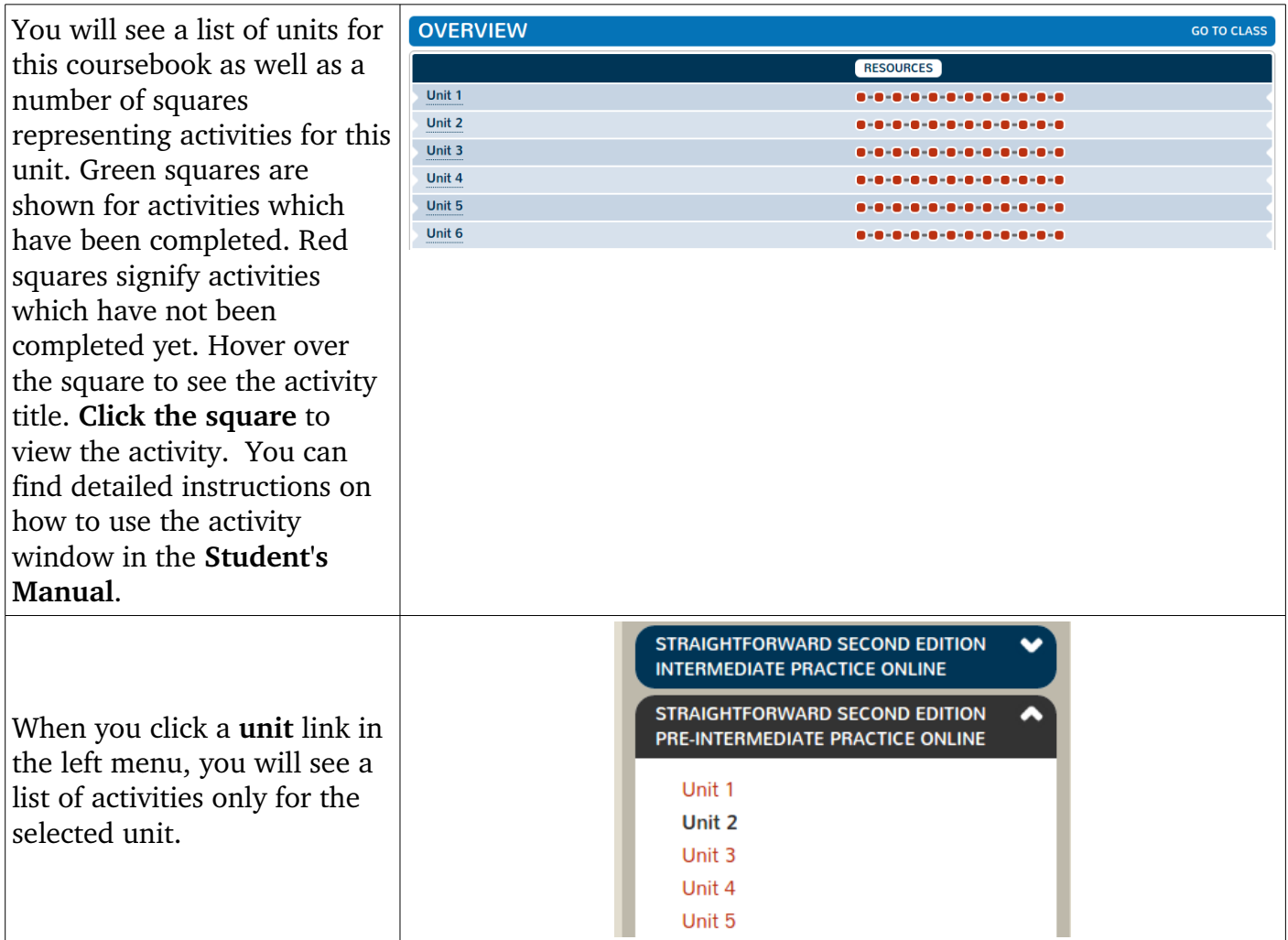

#### **Using Practice Online – sending messages**

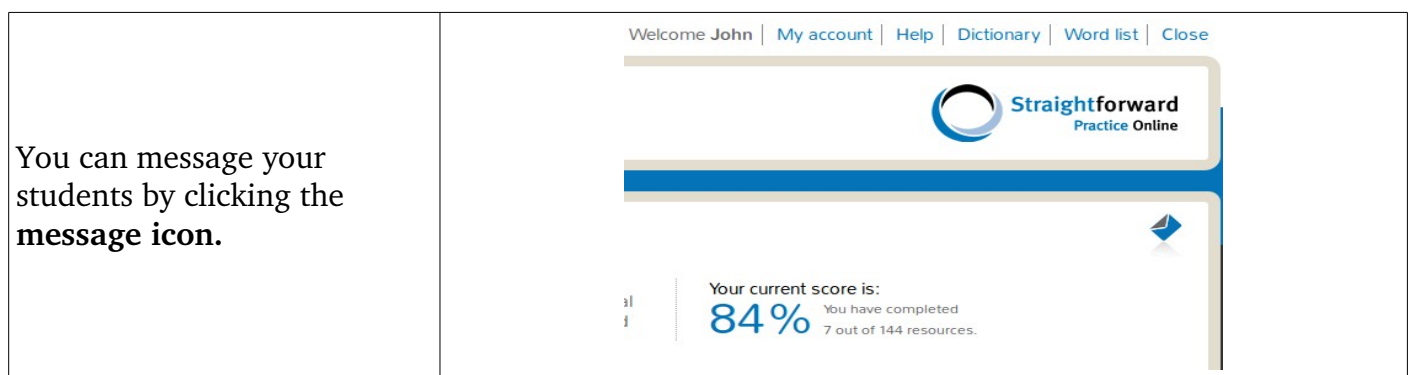

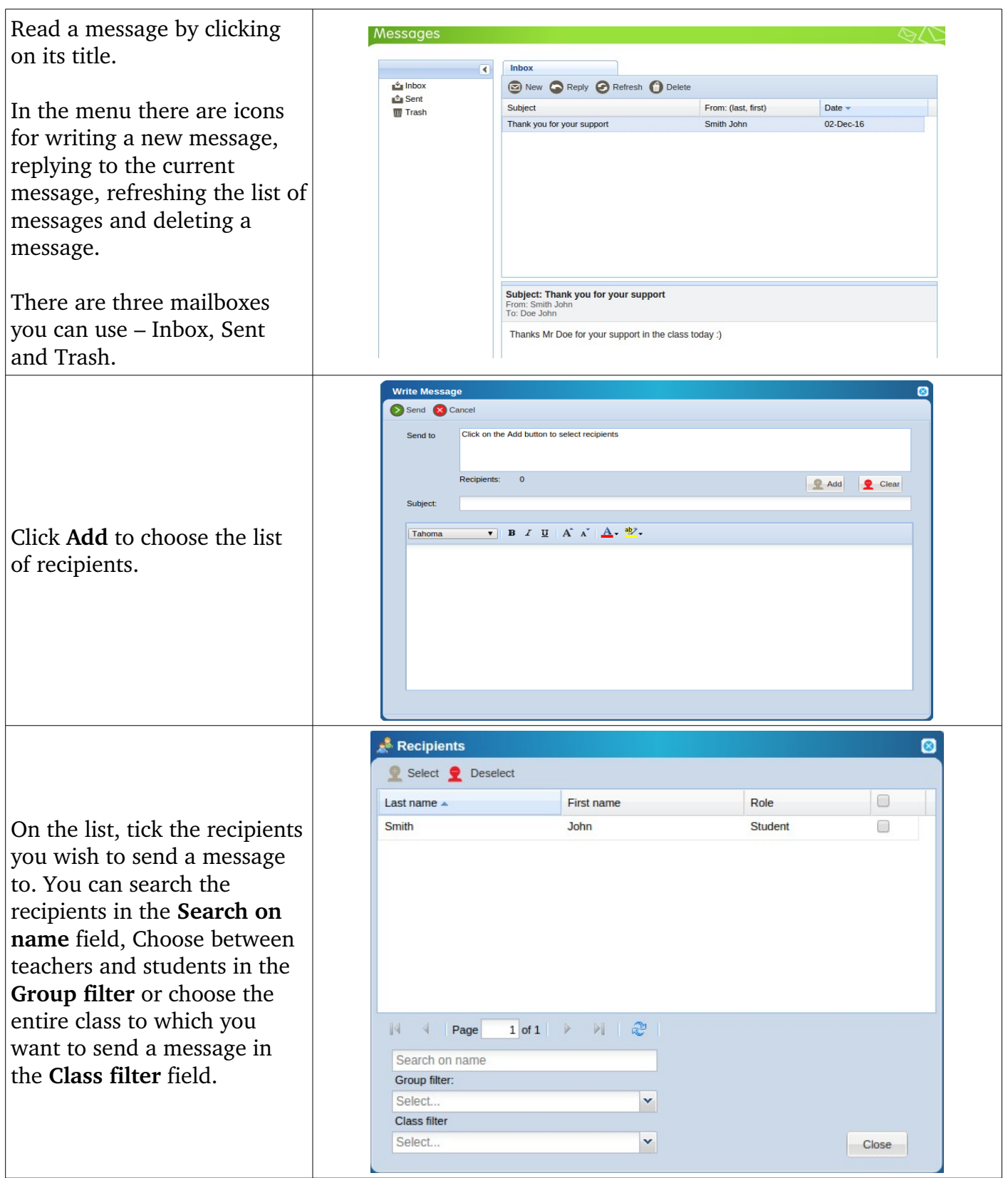

## **Using Practice Online – adding a course**

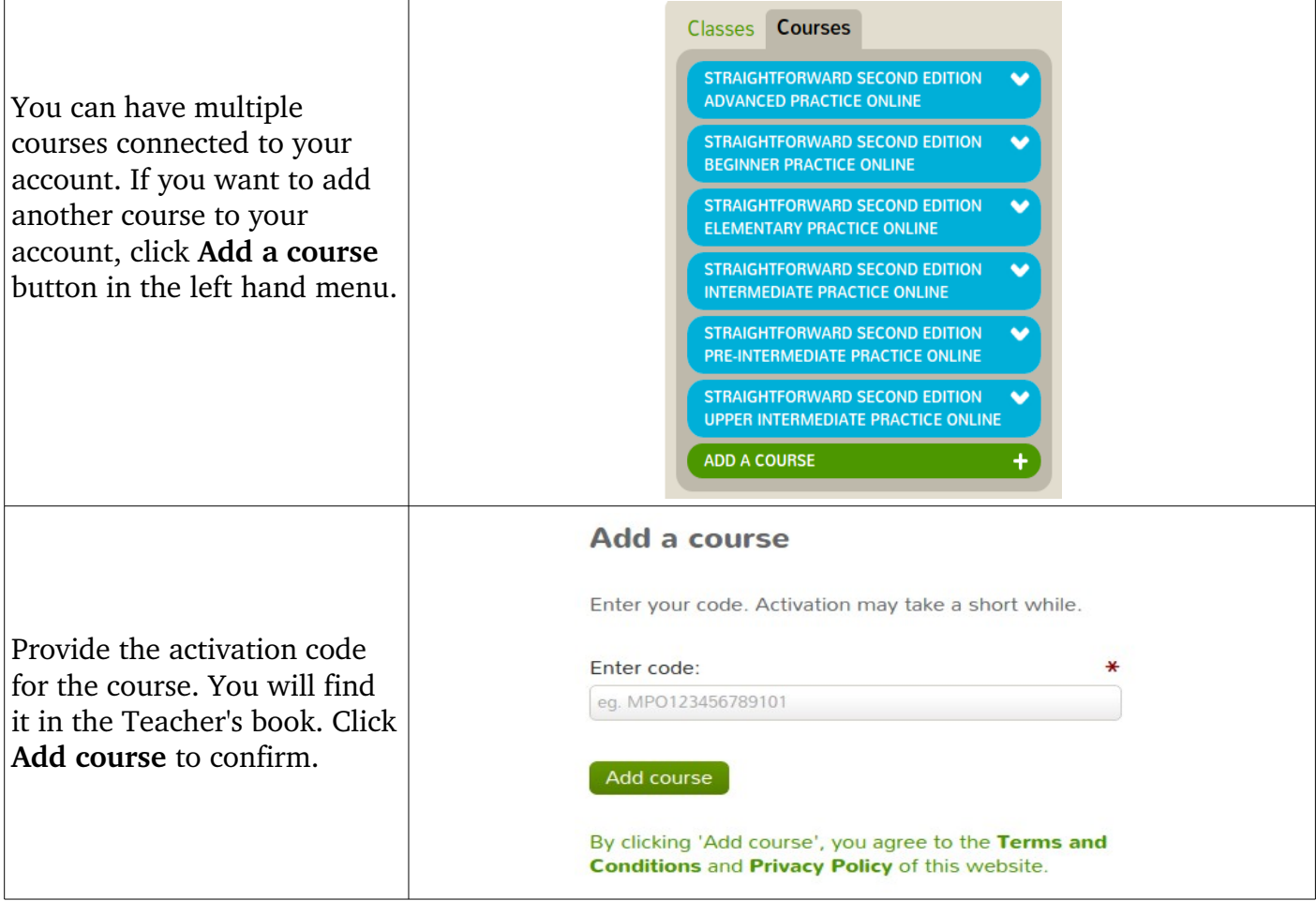

### **Using Practice Online – editing personal details**

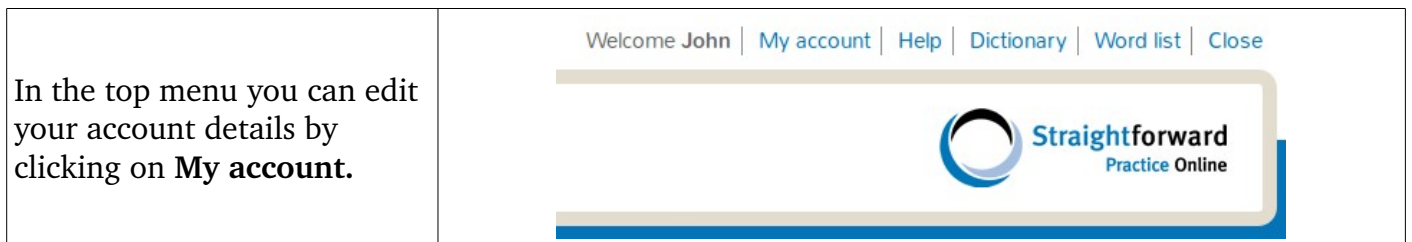

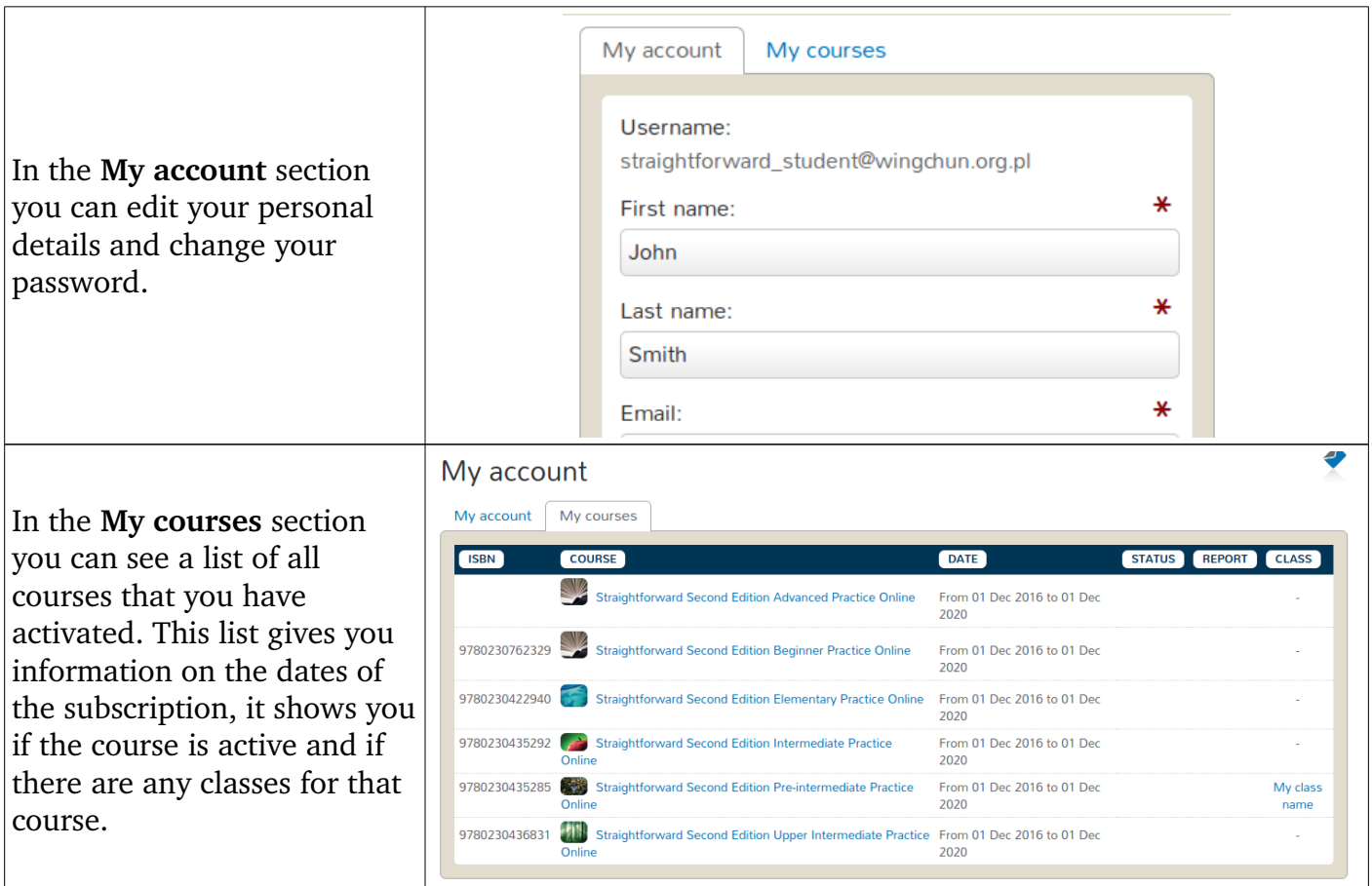

This manual is accompanied by Macmillan **Straightforward Practice Online** manual for **students.** The **Student's manual** contains detailed information on submitting activities, using the Wordlist and on other features available from a student's account. You might be interested in reading that manual too.